## Photoshop 2021 (Version 22.4.1) Download With Registration Code Free Registration Code WIN + MAC 2022

Installing Adobe Photoshop and then cracking it is easy and simple. The first step is to download and install the Adobe Photoshop software on your computer. Then, you need to locate the installation.exe file and run it. Once the installation is complete, you need to locate the patch file and copy it to your computer. The patch file is usually available online, and it is used to unlock the full version of the software. Once the patch file is copied, you need to run it and then follow the instructions on the screen. Once the patching process is complete, you will have a fully functional version of the software on your computer. To make sure that the software is running properly, you should check the version number to ensure that the crack was successful. And that's it - you have now successfully installed and cracked Adobe Photoshop!

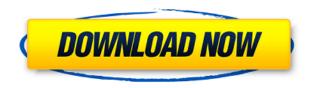

If you don't save JPGs from your photos to your computer, it's time to change that. It's easy to shoot a movie by taking a few photos with your phone's camera. Your smartphone or webcam can create a video of landscapes, kids, pets, and just about anything you took a photo of. The phone can even make a short video clip of your wedding or family's Thanksgiving meal. Over the course of the past ten years, the company has evolved from the company that created desktop/laptop image editing software to one that provides large-scale software tools for photographers, web pros and creatives of all stripes. And that brings us to the final surprise that is Adobe Photoshop for the iPad - for \$79.99 I think it's a rather pricey adjustment, but it also has some potentially great features. Once integrated into the genius workflow, it introduces a new tablet-friendly interface. The fact that the features now only function with the Pencil RevTools>Eraser is a bit disturbing, but if it helps the "We Think You Are a Mac Person" mentality, I am all for it. An on-screen live image can now be captured, saved and shared via AirDrop. Finally, and this may get Ridiculous Commenters out of their seats, we have yet another iOS technology feature that lets you combine multiple files and create one file. This will save you time on the go, wherever you are, and I really loved it. I wasn't able to use any of the new features (shared images and Notes) in this review, but I think that would've had merit, too.

## Photoshop 2021 (Version 22.4.1) Download Activation Code License Code & Keygen [Win/Mac] x32/64 2022

Adobe Illustrator CC is a vector graphics software application by Adobe that lets you create all sorts of colorful pieces of artwork. It creates intricate design layouts that can be modified or redrawn whenever you want. You can use the program to design logos, posters, invitations, business cards, book covers, invitations, and many other types of artwork. The following Sections provide more information about the features of Photoshop on the web. Lightroom's export Lightroom's export lets you quickly distribute a single or set of images. The export output can be saved as a web-ready JPG, JPEG, or WebP file format, a PDF file, a Photoshop document or a set of web assets. Importing this content back into a browser allows you to view and manipulate the images directly in a web browser. Lightroom's export includes image preview, basic image editing tools, metadata, brushes, and more. Google Docs now lets you export your web content as PDFs, our other formats or our web pages as images. Take a look at our Web PDF Export guide to learn more how this feature works. Finally, we now offer a similar export feature for Google Drive and Google Sheets. Export your spreadsheets, slides, presentations, and files as a Photoshop document. More information can be found in our Google Docs export guide. Finally, the export document can be available either on Google Drive or to this site. Similarly, you can export a web page as an image. Web Publishing Toolkit (WebP)WebP offers open-source, royalty-free lossy and lossless compression formats for Web pages. You can export your page as a PDF, JPEG, PNG, GIF, or WebP file format, just as our other exports do. More information can be found in our WebP Export Guide. Export from https://www.google.eu/webhp?#newtab e3d0a04c9c

## Photoshop 2021 (Version 22.4.1) Download free CRACK Full Version WIN + MAC 64 Bits 2023

Photoshop is the ultimate tool for demanding design professionals. Its powerful features, huge user base, and diversity of industries that it serves allows it to span like a stream in every project sector. It's used by every known and unknown professional ranging from macro photographers to general photographers to illustrators to vector artists. It is the world's reputation in the digital domain. Photoshop is a complex tool that requires a lot of time and skill to master. And yet, it is a tool for artistic brilliance and creativity that can be picked up with a few tutorials and workshops. Try to use the features and create your own illustrations. Photoshop's powerful features can make you create stunning images that no camera or editing tool can even fathom. To make it even more fun, use the new features and collect your photo creations. In this post, we have curated an amazing collection of our walkthroughs, some fun features, and tutorials for the creative people who are using Adobe Photoshop tool and looking to learn some new tricks on designing their on. In most cases, these Photoshop tips are a straightforward, guided method and can be used by anyone to improve their workflow and gain more insight. So, let's get started with our collection. In Photoshop 30, there are some new tools that allow you to use AI tools for creating art. In this post, we'll show you how you can use this tool to create the perfect Easter eggs and marshmallow critters.

photoshop elements trial download photoshop elements 2022 trial download photoshop elements free trial download free photoshop elements download for windows 7 download photoshop elements 11 photoshop elements download helpx download older version of photoshop elements photoshop elements organizer download download and install photoshop elements 2019 download and install photoshop elements 2020

"This year, we took a fresh approach to Photoshop and the changes we've made in our flagship desktop app logically follow its new direction," said Shantanu Narayen, Chief Executive Officer, Adobe. It is the first and the only photo editing software which is available for all the versions of Apple devices.

Like Photoshop, Elements is also available for the versions of Apple devices. You can download it from the official website of Adobe. An all-new canvas has been added to Photoshop CC, giving you the ability to zoom-in to a very high level of detail, and zoom-out to an extremely large overview. An important feature is the ability to switch from a grid view to the non-grid view with a single click. This is similar to the Grid View feature of Illustrator. Adobe Photoshop is a suitable software to edit the photos. It also contains a variety of different tools which make it possible to edit the photos. With these tools, you can edit any kind of photos and create any kind of image. Headquartered in San Jose, California, Adobe Systems Incorporated (NASDAQ:ADBE) creates innovative software that makes the creation, communication, management and enjoyment of digital content possible. Information about Adobe Systems Incorporated is available at www.adobe.com. This title is the first comprehensive introduction to the Photoshop digital imaging software. It covers all the basics of the program and all of its powerful features, including layer editing, selections, and masking. You'll also learn how to open Photoshop and how to create Photoshop layers, create selections, and edit selections, how to create three-dimensional (3D) images, use the Smart Brush tool, and combine

Photoshop with other programs. You'll deepen your knowledge with expert insights into how to use Photoshop to edit and enhance digital images and explore the most useful features of Photoshop's drawing and text tools, including paths, paint, and vector objects.

Photoshop is widely used in the entertainment industry, for example by visual effects artists in production work and visual effects companies for delivering on-set visual effects. By combining image editing and compositing, Photoshop can be used in various ways to create visual effects and advertisements. In the late 2000's the world of video gaming hits new heights, and is the spawn of a whole generation of amateur and professional game developer's, Programers and artists, who, inspired by mighty Pixar and the work of Hideo Kojima, use large graphical projects as MacVandalism (take that Mac users!), and the likes of Super Mario Bros, and Metal Gear Solid. With the increased reliance upon these large graphical projects, the need to efficiently render these in the age before HD video and high resolution displays became commonplace, and the expansion of the use of large graphical projects in TV production, the digital era has hit the mainstream. Installation Manager: Every installation of Photoshop is facilitated by a helpful Installation Manager. It is, evidently, the perfect way to set up a new system, and to fine-tune existing installations. You can use plugins and extensions, and safely update to new versions if and when they become available. Share for Review enables users to easily review and comment on edits to a shared set of canvas assets, from a single browser window. Each set of edits is continuously updated, so edits can be seen as they're made and re-edited and comments can be applied directly to the shared set. In addition to enabling file-sharing image assets, Share for Review has the potential to address a number of business and consumer problems:

- Collaboration while editing files, it's often useful to share those files with another designer or art director while staying in the same document. However, it's often a challenge to set up these files for edits on a remote system, either because of policies related to external collaboration or because websites requiring local files make collaboration difficult. With Share for Review, the file is already opened in the browser window, and users can share the selection, or even edit, with others without leaving Photoshop.
- Deliverability In addition to providing edits to the file, collaborators or other members of the creative team can attribute the changes, review comments and request re-edits. The concept of Share for Review also complements Adobe XD, which enables a similar workflow for designers and developers, but with one main difference: while users can work directly in an Adobe XD document with access to versions of the work on any desktop, with Share for Review it's possible to go back and forth within the same document, retaining all the benefits of interacting with the file.
- App feedback It's also important that users perceive your audience as having a direct impact on the product and feel like they're making a real difference. Earlier this year, Adobe announced that it's partnering with Topica to enable branded content producers to put their content assessments on a creative review system, allowing their audience to see how their rich content is performing.
- Speed Reviewing, approving and commenting on edits is a fundamental part of the creative process, and the ability to work on a project from start to finish with minimal interruption from other review work is key to efficiency. Users are able to preview, like and share edits while closely following the collaborative process via an offline version of Photoshop and the Share for Review browser interface, and through a continuous integration process that updates the asset regularly and keeps the team up-to-date at all times.

https://soundcloud.com/anatoliylnbbob/buku-komposisi-gorys-keraf-pdf-download

https://soundcloud.com/nikitababvu/vcarve-pro-7-12

https://soundcloud.com/mikhailstelok/horizon-diamond-cracked-free-download

 $\underline{https://soundcloud.com/krabdistgenla 1984/chaar-sahibzaade-rise-of-banda-singh-bahadur-2-hindi-movie-download}$ 

https://soundcloud.com/bakshiczarnei/no-database-found-change-database-path-tolerance-data

https://soundcloud.com/jinousboudetu/keygen-autocom-delphi-20123

https://soundcloud.com/malyjquevys/beatport-downloader-boot-ver-13

 $\underline{https://soundcloud.com/healegipart1982/download-utagoe-20-vocal-ripper-software}$ 

https://soundcloud.com/fearedishii/website-ripper-copier-v381-activation-code

https://soundcloud.com/fakpanabo1986/free-download-adobe-photoshop-cs2-full-version-with-crack

Adobe Photoshop is growing keeping all current Photoshop users with a new release for 2019. It is now possible to paste pixels from anywhere in the document or layer in one move, increasing the editing workflow. You can also add text in 9-point type to your images or objects, create 3D layers, align and enlist objects, as well as select the background you wish to work in. Testing of the new features for 2019 will include not only the visible ones but also the hidden ones to see how robust the tool is. Adobe Photoshop is used for editing, retouching, enhancing, and completing images similar to photo editors. The default default mode of operation of Photoshop is to perform all content related editing on the image's fastest, most available layer. You can change this mode to allow you to create layers and perform your edits specific to that layer. The most basic edits are typically performed on a single layer, but multiple layers can be used to work on several areas of an image. Adobe Photoshop is a very popular desktop image editing application that is used for images, video and graphics. With a powerful Undo and History feature, you can undo any action without any redo. Photoshop's brush tool can be used to quickly alter portions of an image and save those changes to other layers or as a new document. Photographers can create hierarchical layers to separate their original master image, add extra layers copy the image to add a background color, or clone a whole layer to duplicate the image with a different background or make any changes to just the section on the original image only.

**Add-on: edit images in a browser.** Today, working with images in a browser brings your platform to a whole new level. Code.ws enables you to edit images in virtually any compatible document-including Photoshop documents. With a one-click workflow, you can collaborate and work across platforms using a single PSD file. The new Edit in Browser (beta) application brings some amazing new editing features to your browser, such as the Delete and Fill tool and the one-click Color Replacement tool. The new color replacement tool utilizes Sensei AI behind the scenes. intelligently determining which colors to replace, based on the surrounding pixels without a single user action. This makes it possible to efficiently and guickly replace a single color with another in an image from any browser-including Photoshop. One of the biggest reasons why PSD files are so powerful is the opportunity they provide for easy collaboration. A major reason why images may not be so easy to collaborate on is the noise introduced in traditional camera files. Since any loss of data in a non-raw image file will not impact the image itself, you may not catch the problem when reviewing a collaborated PSD. To make sure edits are reflected in the PSD, Adobe created a new automated feature that lets a person see another person's changes as they make them. This gives you the confidence that edits they make will be reflected in the image, so you can approve edits more quickly. The new Live Edit feature gives you a live preview of changes as they occur in the PSD, and allows you to go back to the base of the document and continue working with confidence.